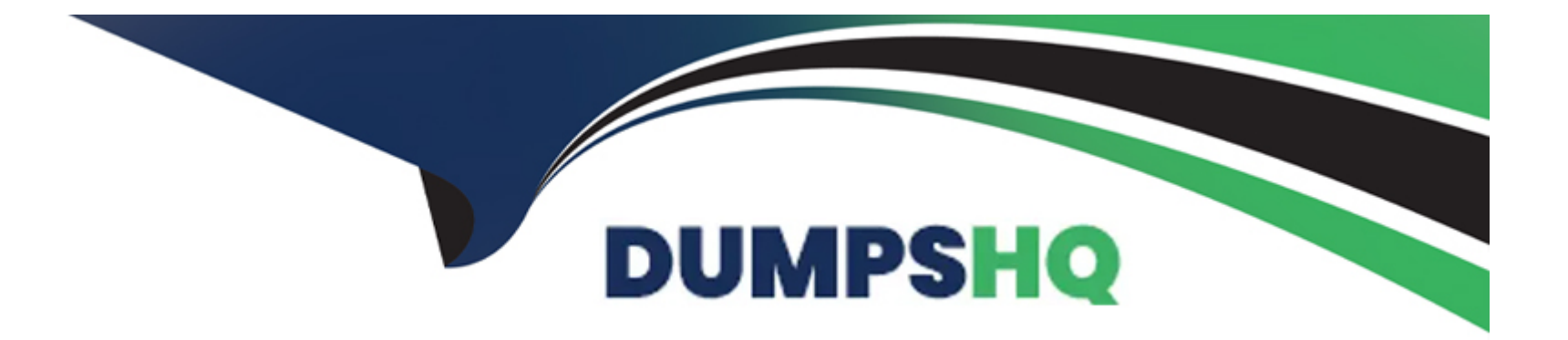

# **Free Questions for E\_ACTCLD\_23 by dumpshq**

# **Shared by Maxwell on 12-12-2023**

**For More Free Questions and Preparation Resources**

**Check the Links on Last Page**

### **Question 1**

#### **Question Type: MultipleChoice**

What is the key characteristics of the agile project approach

#### **Options:**

#### **A-** Formal and detailed documentation

- **B-** Iterative build with frequent inspections
- **C-** Frequent Quality Gates
- **D-** Frequent and detailed project scheduling

#### **Answer:**

B

### **Question 2**

**Question Type: MultipleChoice**

Which end-to-end turn-key application lifecycle management (ALM) solution can support You in managing requirements and software development for large Agile project.

#### **Options:**

- **A-** Change request management
- **B-** Requirement management
- **C-** Focused build
- **D-** Solution manager test suite

#### **Answer:**  C

# **Question 3**

**Question Type: MultipleChoice**

Which of the following are part of the 10 SAP quality principle?

There are 2 correct answers to this question

#### **Options:**

**A-** Start scoping early

- **B-** Use standard functionality optionally
- **C-** Achieve production readiness
- **D-** Plan phase at a time

#### **Answer:**

A, C

# **Question 4**

**Question Type: MultipleChoice**

Ready to use Content in SAP Activate Includes which of the following ? NOTE: There are 2 Correct Answers to this question.

#### **Options:**

- **A-** Courses delivered by SAP Education.
- **B-** Business models from leading companies in each industry sector
- **C-** SAP Best Practices
- **D-** Project Accelerators

#### **Answer:**

C, D

### **Question 5**

**Question Type: MultipleChoice**

What are some activities in the Requirement-to-deploy scenario within SAP Solution Manager? NOTE: There are 2 Correct Answers to this question.

#### **Options:**

**A-** Walkthrough for Wave

**B-** Demo for Sprint

- **C-** User Acceptance Test every Sprint
- **D-** SAP Model Company demo for every wave

#### **Answer:**

A, B

### **Question 6**

#### **Question Type: MultipleChoice**

What tool would you use for managing project tasks and Solution Documentation when implementing SAP S/4HANA Cloud?

#### **Options:**

**A-** Implementation portal for SAP S/4HANA Cloud

- **B-** SAP Roadmap Viewer
- **C-** SAP Support Marketplace
- **D-** SAP Transformation Navigator

#### **Answer:**

A

To Get Premium Files for E\_ACTCLD\_23 Visit

[https://www.p2pexams.com/products/e\\_actcld\\_2](https://www.p2pexams.com/products/E_ACTCLD_23)3

For More Free Questions Visit [https://www.p2pexams.com/sap/pdf/e-actcld-2](https://www.p2pexams.com/sap/pdf/e-actcld-23)3